## 8/5/2014

Istituto Comprensivo "Quasi Tutti Promossi" Via di qui n.23, Cossato (BI) \*Titolo\* \*Nome\* \*indirizzo\* \*Città\*

## **Oggetto: lettera di bocciatura**

con la presente Le comunichiamo che abbiamo deciso di procedere alla sua bocciatura per la seguente motivazione \*motivo\* .

La bocciatura ha effetto immediato. In sostituzione della promozione le sarà corrisposta un'indennità di mancato preavviso calcolata secondo le vigenti norme di legge e sulla base di quanto previsto al riguardo dall'impegno dimostrato in questi mesi di studio.

Ringraziandola per la sua collaborazione, La invitiamo a contattare l'Ufficio del Personale per il ritiro delle sue spettanze.

Cordiali saluti

Cossato 8 aprile 2014

## **Formattazione lettera**

Il testo è perpetua 14 ; il modello scelto per la lettera è "Lettera Universo", rientro a sinistra 0.3 cm, speciale prima riga 1.25, spaziatura prima 6 pt, Interlinea 1.5 . Inserire un piè di pagina con il numero come da modello.

Imposta la lettera come da modello rispettando la formattazione. Utilizzando la funzione "Lettere" - "Seleziona destinatari" crea le voci necessarie a completare una stampa unione con i dati sotto riportati.

Tabella dati per unione

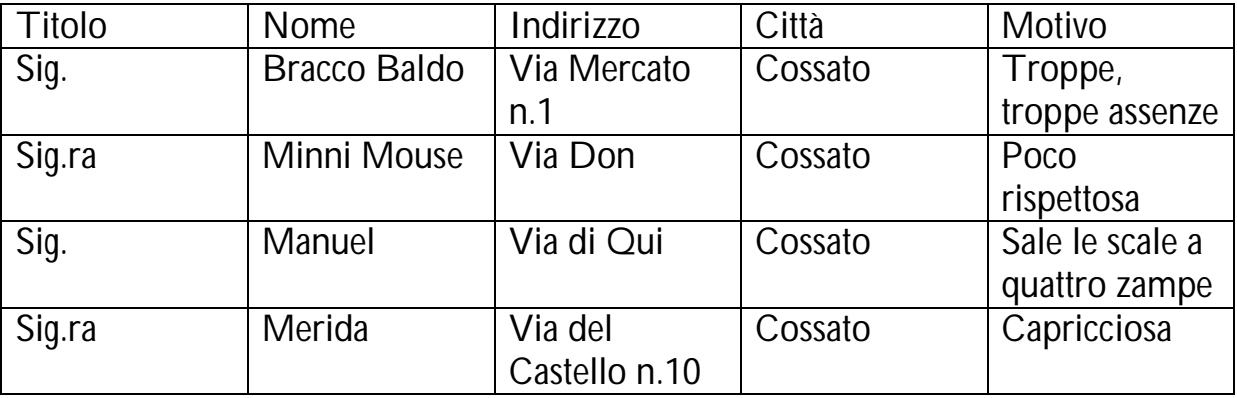

Salva la tabella dati sul desktop e chiamala prova. (alla fine della lezione ricordati di eliminarla)

Imposta i campi unione al posto delle parole che ho inserito tra gli asterischi.

Testa la stampa unione evidenziando prima i campi unione, poi anteprima risultati.

Effettua la stessa simulazione utilizzando "Lettere" - Inizia stampa unione" , ovvero la composizione guidata della Stampa Unione.